# **Delivery Manager Tool - Information - How to view CastLog2 files on the system which does not have CAST AIP installed**

#### **Purpose**

 This guide will help one to view the CastLog2 files with the CASTLog2Viewer.exe on the system which does not have CastAIP installed. Usually if you see the log from the DMT application it will be opened with CastLog2Viewer.exe but when trying to open the logs from the folder you can use this solution.

### **Applicable in CAST Version Release Yes/No**  $\bullet$ 8.3.x 8.2.x  $\bullet$ 8.1.x  $\bullet$ 8.0.x  $\bullet$  $\bullet$ 7.3.x 7.2.x  $\bullet$ 7.0.x 0

#### **Applicable RDBMS**

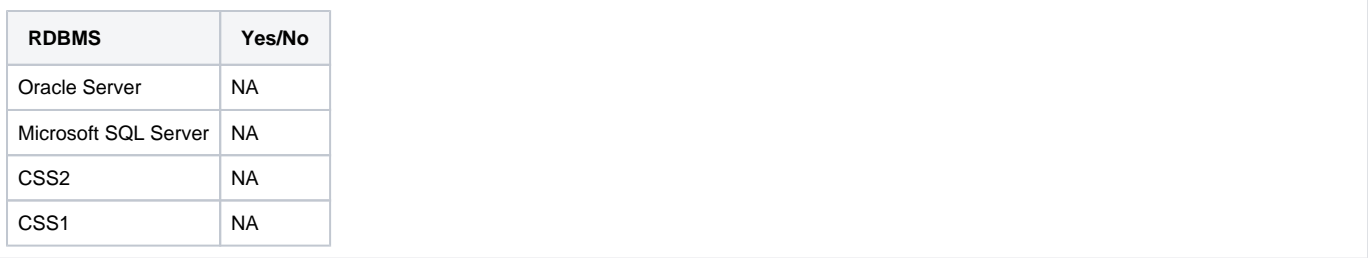

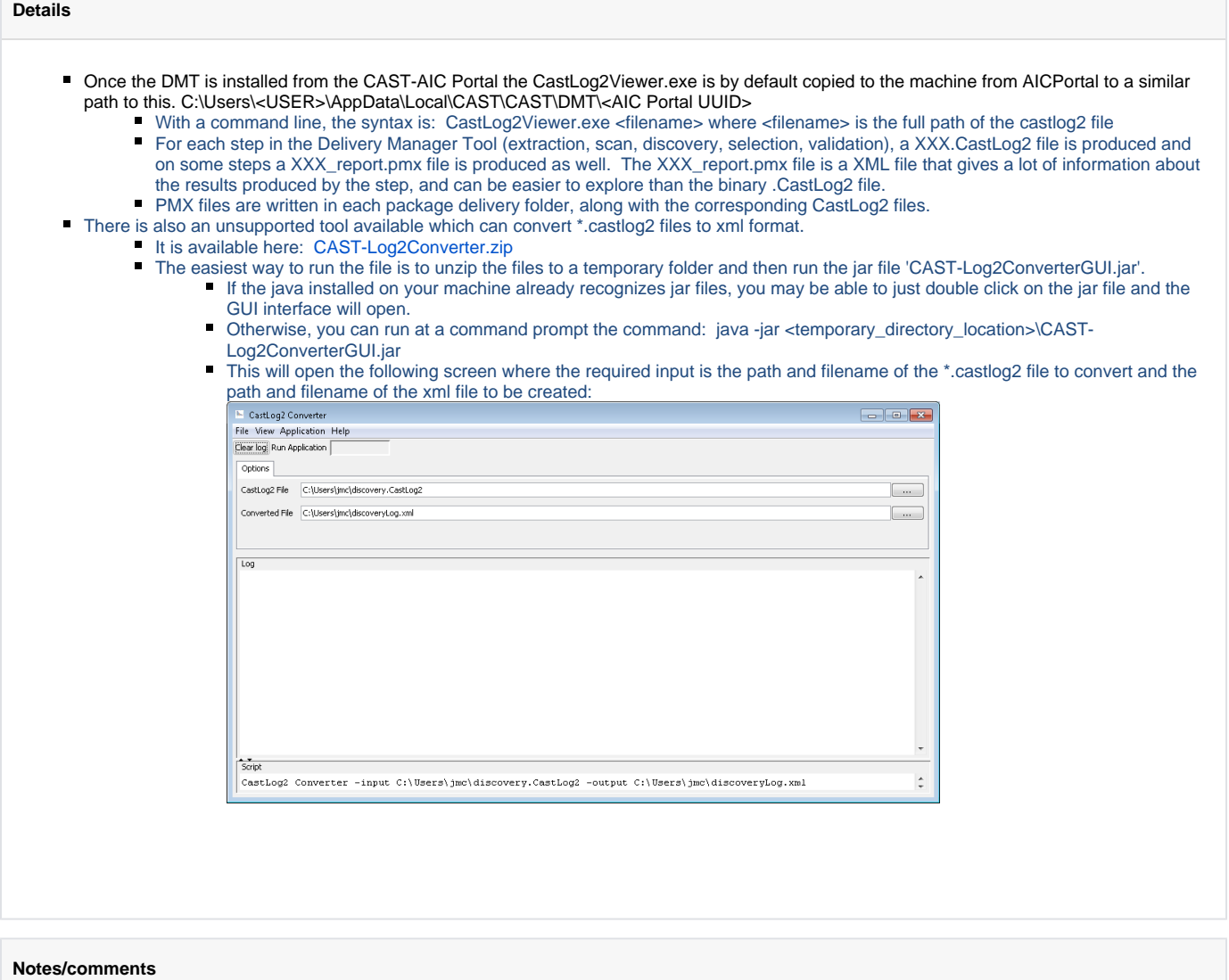

## **Related Pages**